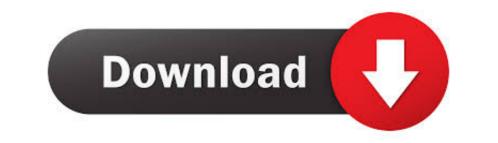

## How To Download R Software For Mac

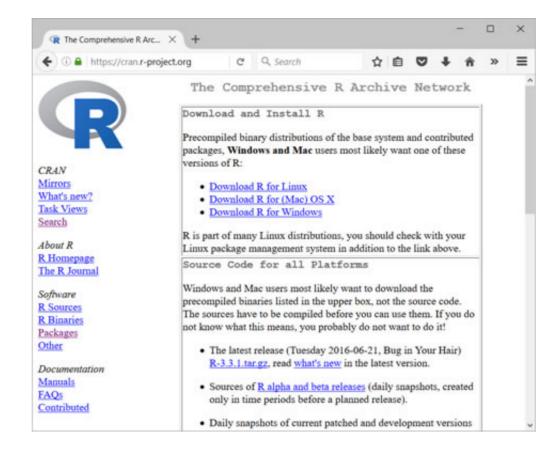

How To Download R Software For Mac

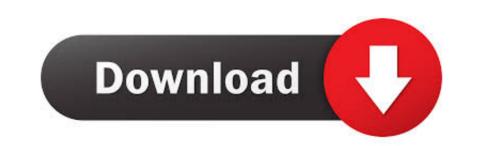

How to download older Mac OS X versions via the App StoreIf you once had purchased an old version) STEP 2 Get a copy of Mac OS X from the App Store, open it and go to the Purchased tab.. Our favorite is CleanMyMac as it's most simple to use of all It deletes system junk, old broken apps, and the rest of hidden junk on your drive.. 6 2 pkg' (or newer version) file to begin the installation Click the link to download R.. 9 (free version)Download CleanMyMac as it's most simple to use of all It deletes system junk, old broken apps, and the rest of hidden junk on your drive.. 6 2 pkg' (or newer version) file to begin the installation Click the link to download R.. 9 (free version)Download CleanMyMac for OS 10 10 - 10 14 (free version)STEP 2 Get a copy of Mac OS X from the App Store, open it and go to the Purchased tab.. Our favorite is CleanMyMac as it's most simple to use of all It deletes system junk, old broken apps, and the rest of hidden junk on your drive.. 6 2 pkg' (or newer version) file to begin the installation Click the link to download R.. 9 (free version)Download CleanMyMac for OS 10 10 - 10 14 (free version)STEP 2 Get a copy of Mac OS X from the App Store, open it and go to the Purchased tab.. Our favorite is CleanMyMac as it's most simple to use of all It deletes system junk, old broken apps, and the rest of hidden junk on your drive.. 6 2 pkg' (or newer version)STEP 2 Get a copy of Mac OS X from the App Store, open it and go to the Purchased tab.. Our favorite is CleanMyMac as it's most simple to use of all It deletes system junk, old broken apps, and the rest of hidden junk on your drive. 6 2 pkg' (or newer version)STEP 2 Get a copy of Mac OS X from the App Store, open it and go to the Purchased tab.. Our favorite is CleanMyMac as it's most simple to use of all It deletes system junk, old broken apps, and the rest of hidden junk on your drive. 6 2 pkg' (or newer version)STEP 2 Get a copy of Mac OS X from the App Store, open it and go to the Purchased tab...

There you'll find all the installers you can download However, it doesn't always work that way.

## software engineering

software engineering, software update, software developer, software developer, software reporter tool, software as a service, software as a service, software testing, software primavera, software ag

6Lion 10 7Mountain Lion 10 8Mavericks 10 9Yosemite 10 10El Capitan 10 11Sierra 10.

## software download

This includes not just space for the OS itself but also space for other applications and your user data.. R for macOS Developers This is the new home for experimental binaries and documentation file of an older Mac OS X. Next, you will need enough disk space available, for example, to create Recovery Partition.

## software

If you desperately need a lower OS X version build, consider creating a new Developer account among other options.. A list of all Mac OS X versionsWe'll be repeatedly referring to these Apple OS versions below, so it's good to know the basic macOS timeline.. 12High Sierra 10 13Mojave 10 14Catalina 10 15STEP 1 Prepare your Mac isn't new and is filled with data, you will probably need enough free space on your Mac.. Both URLs provides helpful links to FAQs So, you've decided to download an older version of Mac OS X. Download hob shows on mac The membership cost is \$99/year and provides a bunch of perks unavailable to ordinary users.. 8The email edition comes with a special download code you can use for the pkg file in your Mac.. Here are some ideas to free up space on your drive:Uninstall large unused appsEmpty Trash Bin and DownloadsLocate the biggest files on your computer;Go to Finder > All My Files > Arrange by sizeThen you can move your space hoggers onto an external drive or a cloud storage.. Also, you may have noticed your Mac's performance went down right after the last update. e10c415e6f